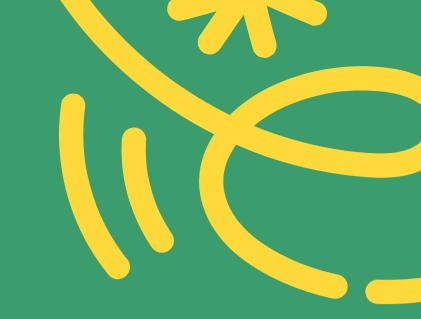

# Domain Driven Design In Vuejs Apps

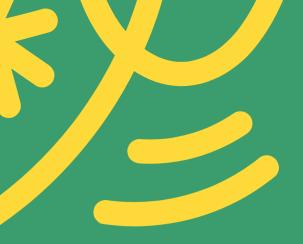

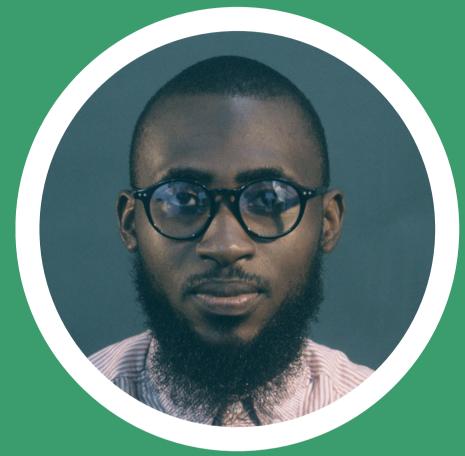

Abdulrasaq Mustapha

• @geekmaros

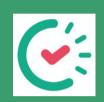

**Frontend Engineer** 

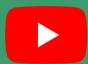

youtube.com/@geekmaros

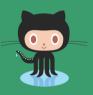

https://github.com/geekmaros

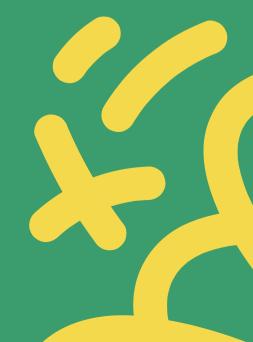

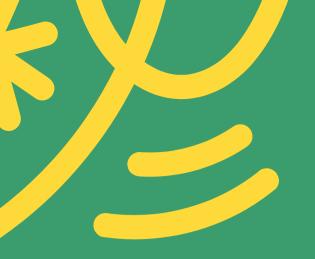

#### What we'll be learning today

- What is Domain Driven Design?
- Benefits and how it works with Vue?
- DDD vs MVVM model
- DDD + Vue: A simple codebase and structure Demo

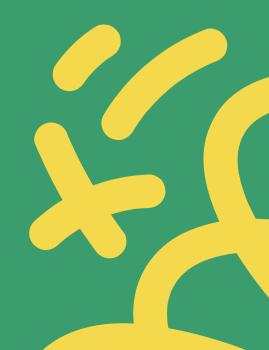

## Design Patterns

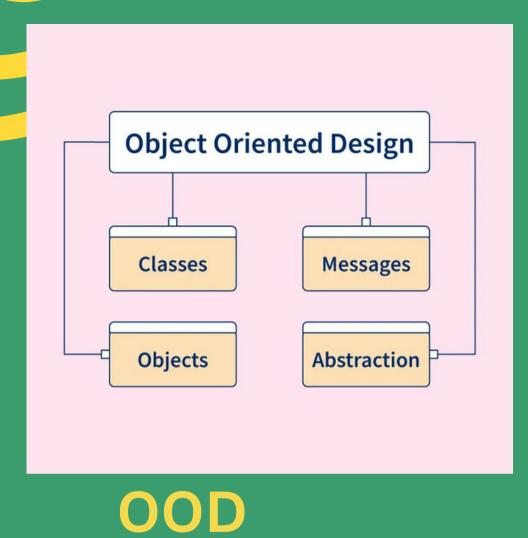

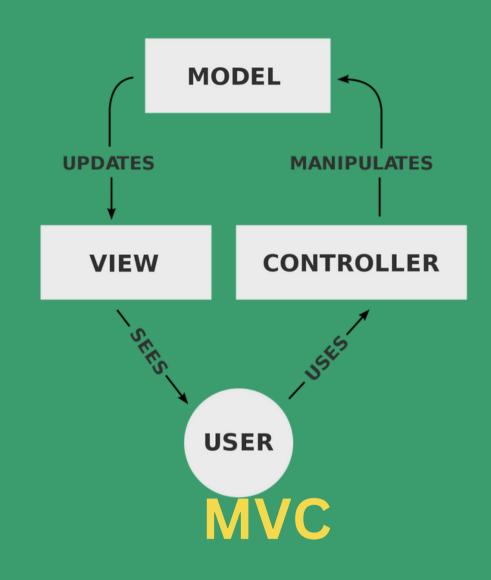

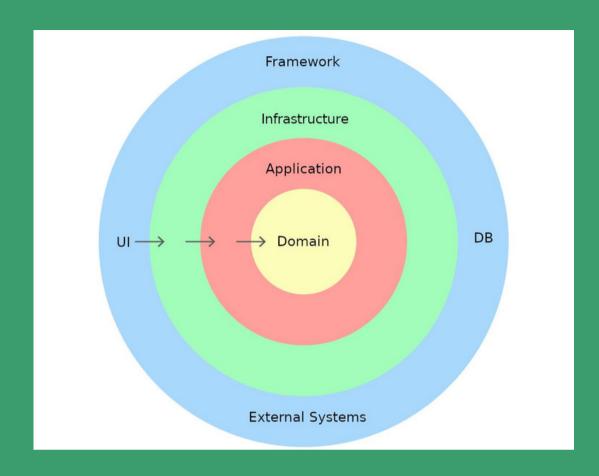

**DDD** 

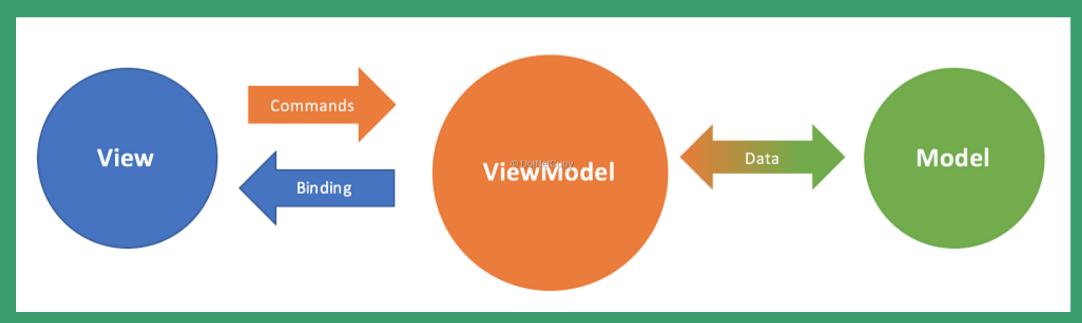

**MVVM** 

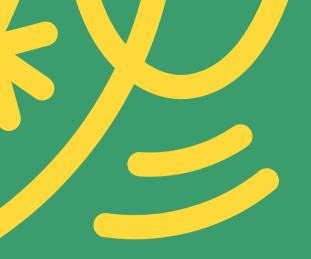

#### Domain Driven Design (DDD)

An approach to software development that emphasizes understanding business logic and modelling the problem domain.

Goal is to create a domain model that accurately reflects the language, concepts, and relationships within the domain.

Helps teams to better understand complex business entities, leading to improved software design and more maintainable code.

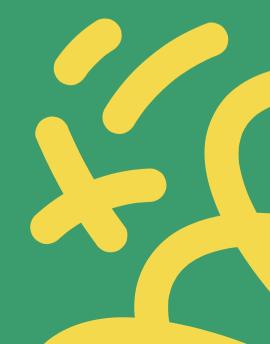

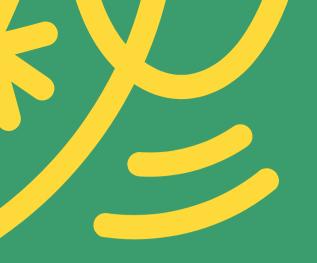

## Domain-Driven Design Structure vs Default MVVM

Default MVVM structure splits folder structure by its relationship to functional aspects of a codebase (router, store, pages, components, assets, helpers).

DDD structure follows domains rather than a loose model-view-view model pattern.

Domain folders may include user, location, products, payments, orders, features, cart etc.

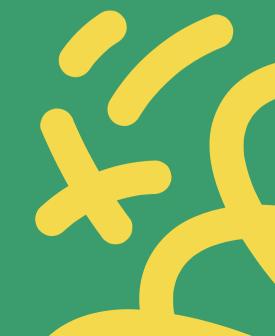

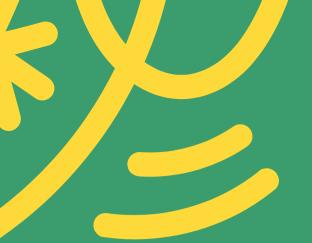

### Domain-Driven Design vs Default MVVM

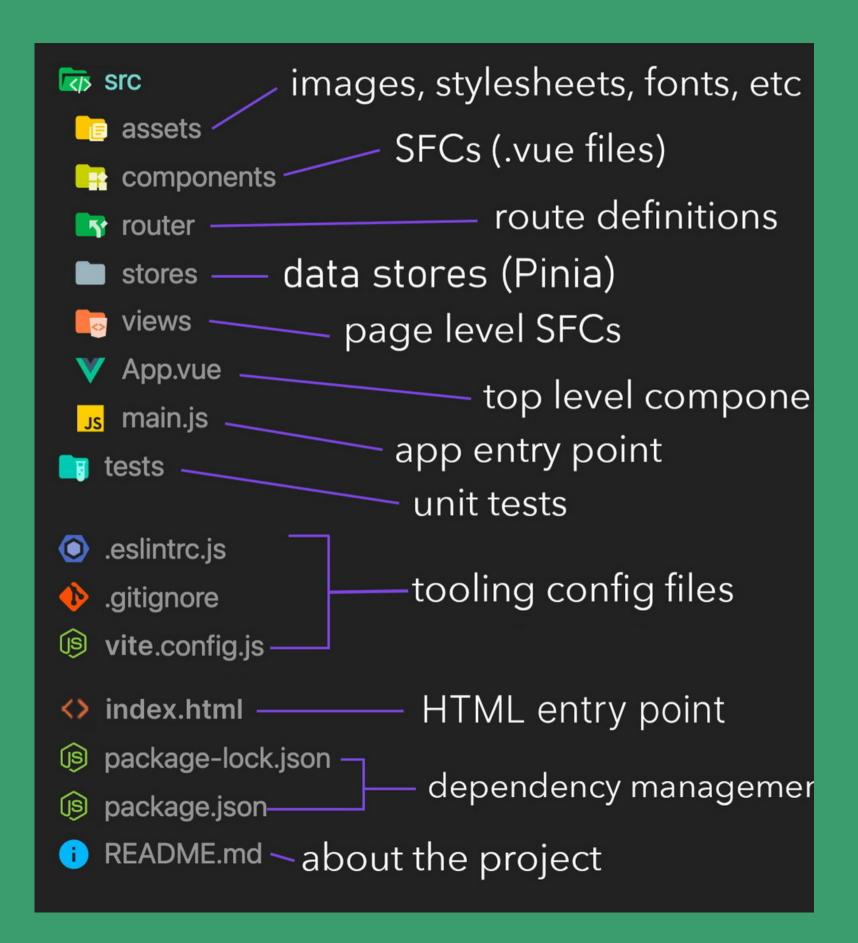

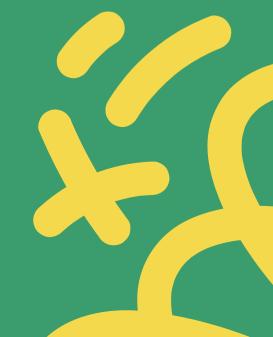

#### Domain-Driven Design vs Default MVVM

#### Default Vuejs MVVM =>

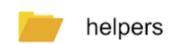

**Product Helpers** 

Category Helpers User Helpers

api

**Product Service** 

Category Service

**User Service** 

stores

**Product Store** 

Category Store

**User Store** 

routes

Product.vue

Category.vue

User.vue

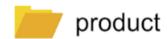

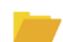

category

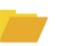

user

#### **Product Service**

**Product State** 

**Product Helpers** 

Product.vue

Category Service

Cat Helpers

Cat State

Cat.vue

**User Service** 

**User Helpers** 

**User State** 

Account.vue

<= DDD

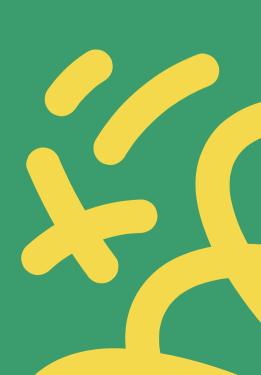

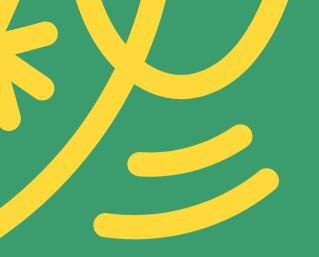

#### **Benefits of DDD with VueJS**

- More effective modelling of complex business domains.
- A more structured and organized codebase that reflects domain logic.
- More maintainable, scalable, and flexible software.
- More effective user interfaces.
- Easy onboarding and Ownership of product domain by Engineers

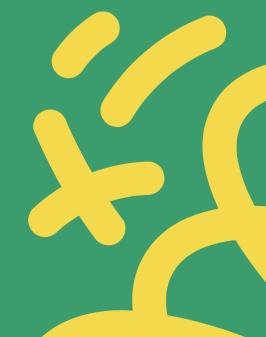

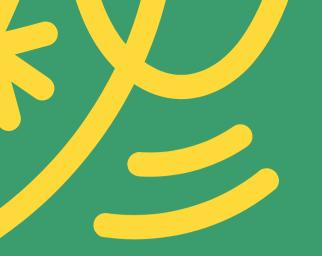

#### **Use Cases for DDD with VueJS**

- E-commerce platforms with complex product and inventory management.
- Financial applications with complex data models and regulatory requirements.
- Healthcare applications with complex patient data and privacy concerns.
- Various other complex business domains.

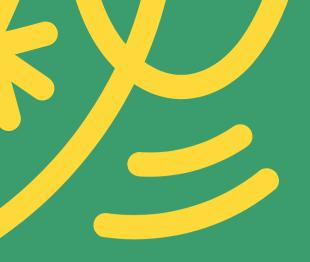

# A quick look into a simple DDD + Vue codebase

Repo 1 => https://github.com/geekmaros/VJL

Repo 2 => https://github.com/fudra/vue-ddd

credits to: Phillip Wahle

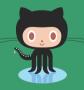

https://github.com/fudra

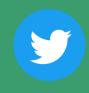

@wahlemedia

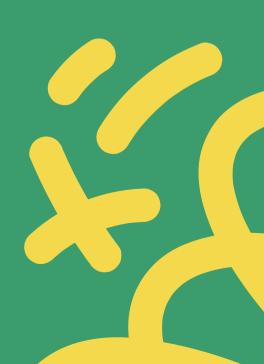

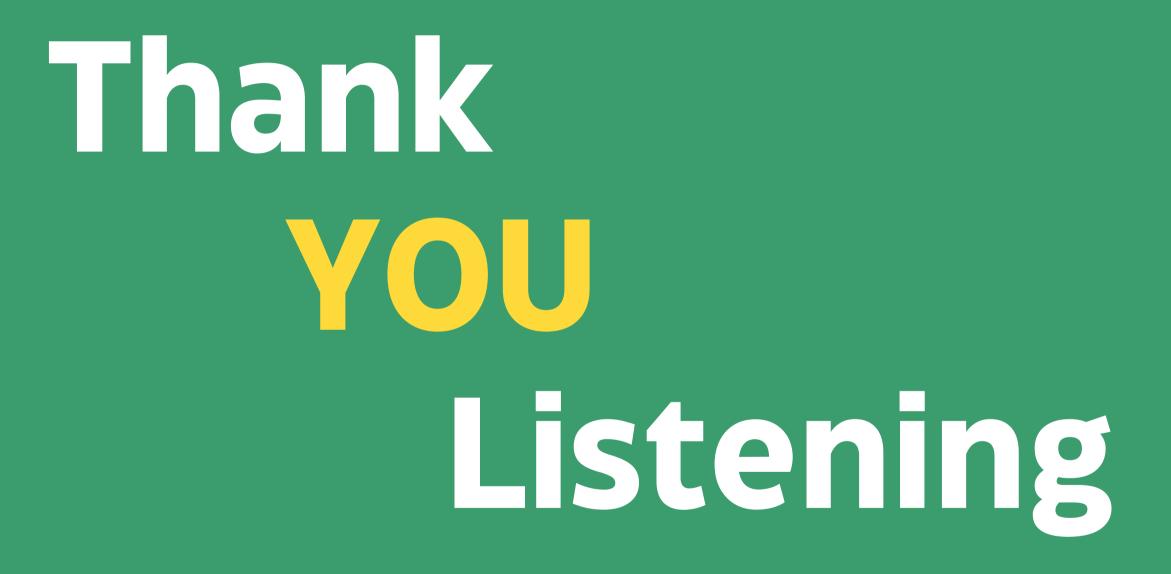